Übungsaufgabe: Lösen Sie die Bilanz in Bestandskonten (Aktiv u. Passiv) auf und übertragen Sie die Anfangsbestände aus der Bilanz in die Bestandskonten. Verbuchen Sie die Aufgeführten Geschäftsfälle in den Bestandskonten schließen Sie die Bestandskonten ab und erstellen Sie die Abschlussbilanz. Nennen Sie zu jeden Geschäftsvorfall den Buchungssatz (Soll an

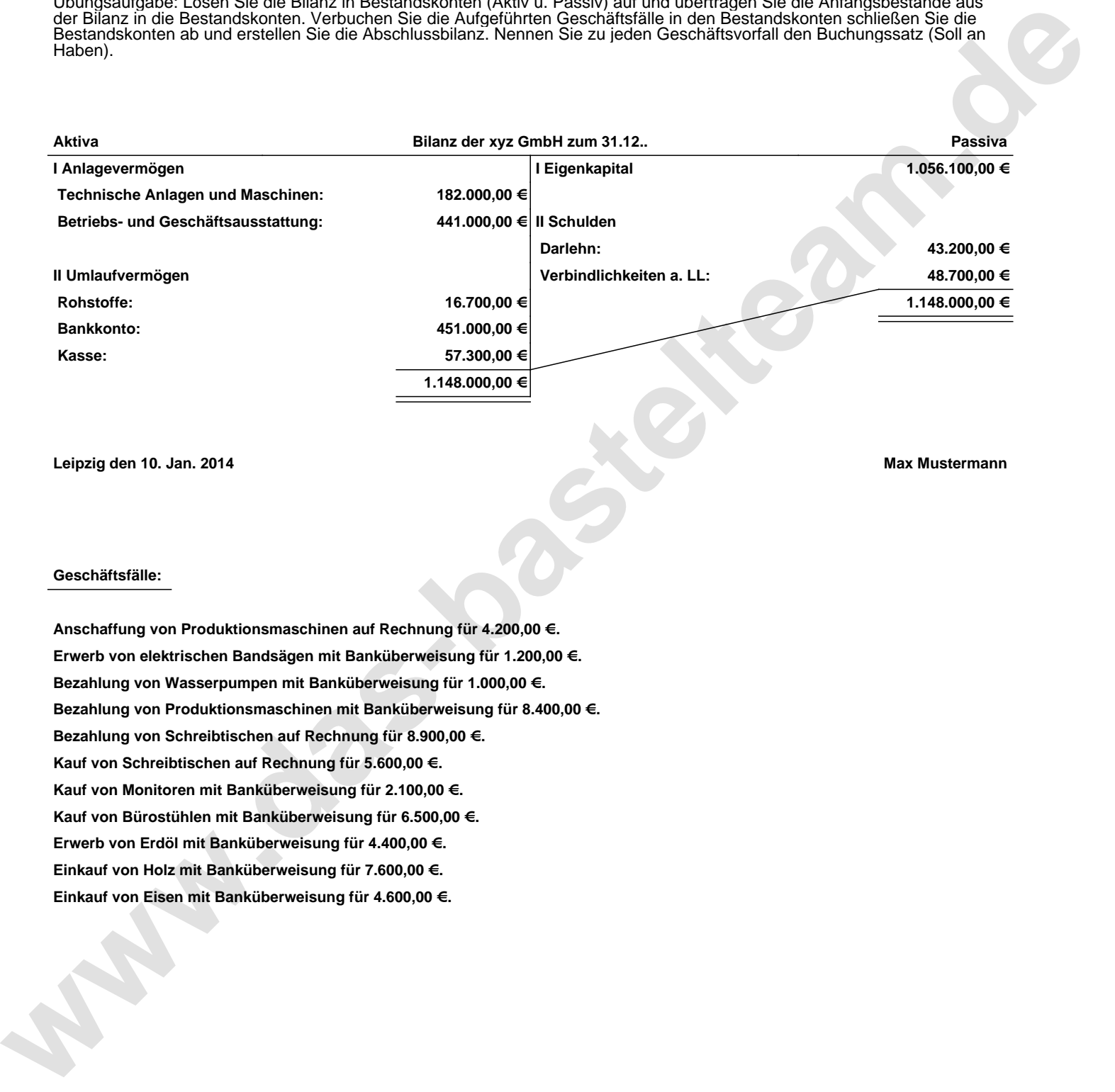

**Leipzig den 10. Jan. 2014 Max Mustermann**

## **Geschäftsfälle:**

**Anschaffung von Produktionsmaschinen auf Rechnung für 4.200,00 €. Erwerb von elektrischen Bandsägen mit Banküberweisung für 1.200,00 €. Bezahlung von Wasserpumpen mit Banküberweisung für 1.000,00 €. Bezahlung von Produktionsmaschinen mit Banküberweisung für 8.400,00 €. Bezahlung von Schreibtischen auf Rechnung für 8.900,00 €. Kauf von Schreibtischen auf Rechnung für 5.600,00 €. Kauf von Monitoren mit Banküberweisung für 2.100,00 €. Kauf von Bürostühlen mit Banküberweisung für 6.500,00 €. Erwerb von Erdöl mit Banküberweisung für 4.400,00 €. Einkauf von Holz mit Banküberweisung für 7.600,00 €. Einkauf von Eisen mit Banküberweisung für 4.600,00 €.**

Übungsaufgabe: Lösen Sie die Bilanz in Bestandskonten (Aktiv u. Passiv) auf und übertragen Sie die Anfangsbestände aus der Bilanz in die Bestandskonten. Verbuchen Sie die Aufgeführten Geschäftsfälle in den Bestandskonten schließen Sie die Bestandskonten ab und erstellen Sie die Abschlussbilanz. Nennen Sie zu jeden Geschäftsvorfall den Buchungssatz (Soll an

## **Lösungen:**

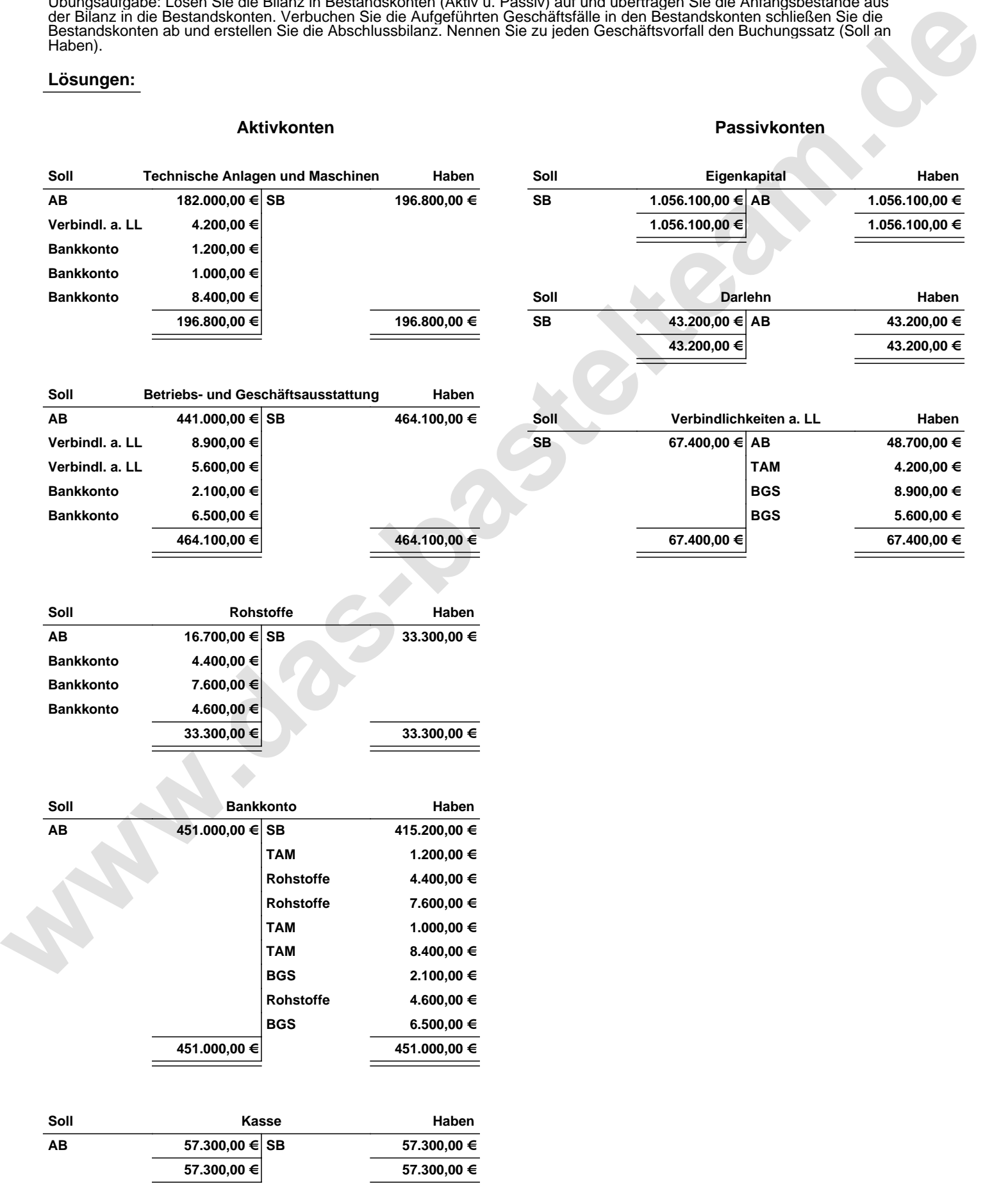

Übungsaufgabe: Lösen Sie die Bilanz in Bestandskonten (Aktiv u. Passiv) auf und übertragen Sie die Anfangsbestände aus der Bilanz in die Bestandskonten. Verbuchen Sie die Aufgeführten Geschäftsfälle in den Bestandskonten schließen Sie die Bestandskonten ab und erstellen Sie die Abschlussbilanz. Nennen Sie zu jeden Geschäftsvorfall den Buchungssatz (Soll an

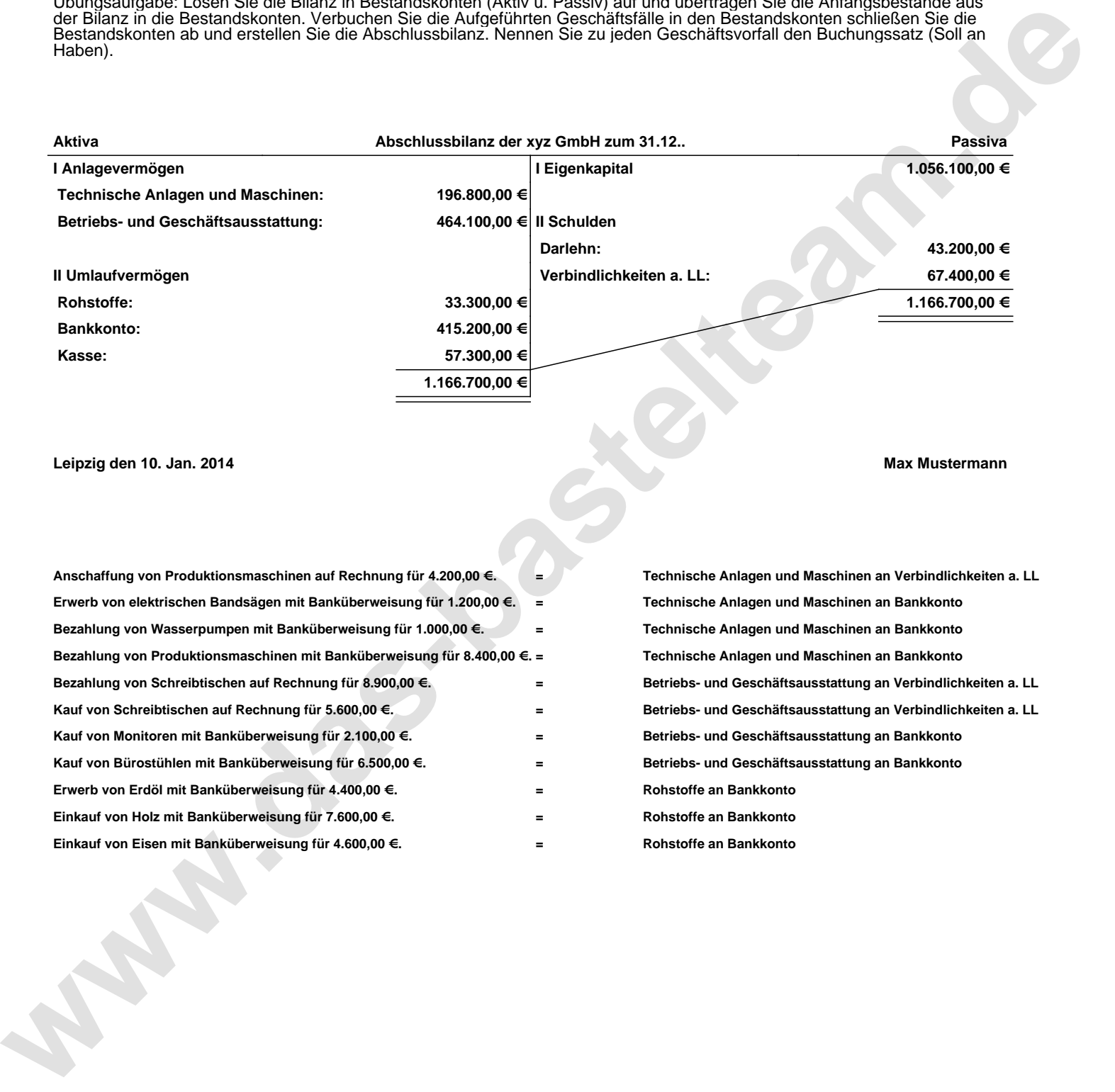

**Leipzig den 10. Jan. 2014 Max Mustermann**

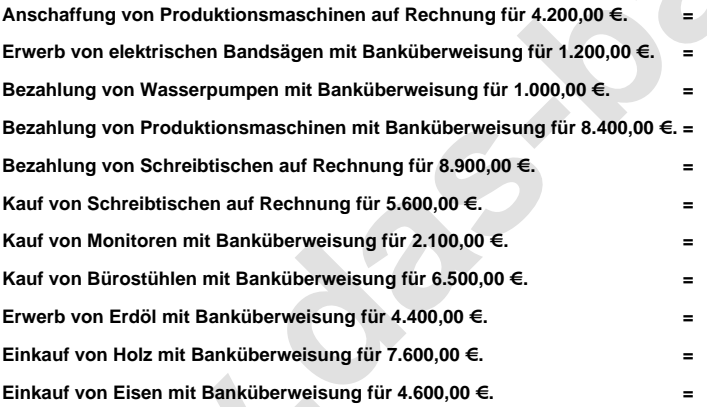

**= Technische Anlagen und Maschinen an Verbindlichkeiten a. LL = Technische Anlagen und Maschinen an Bankkonto = Technische Anlagen und Maschinen an Bankkonto = Technische Anlagen und Maschinen an Bankkonto = Betriebs- und Geschäftsausstattung an Verbindlichkeiten a. LL = Betriebs- und Geschäftsausstattung an Verbindlichkeiten a. LL = Betriebs- und Geschäftsausstattung an Bankkonto = Betriebs- und Geschäftsausstattung an Bankkonto = Rohstoffe an Bankkonto = Rohstoffe an Bankkonto = Rohstoffe an Bankkonto**